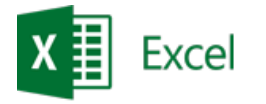

# **Kurs: Microsoft Excel – Zastosowania w analizie i finansach**

\_\_\_\_\_\_\_\_\_\_\_\_\_\_\_\_\_\_\_\_\_\_\_\_\_\_\_\_\_\_\_\_\_\_\_\_\_\_\_\_\_\_\_\_\_\_\_\_\_\_\_\_\_\_\_\_\_\_\_\_\_\_\_\_\_\_\_\_\_\_\_\_\_\_\_\_\_\_\_\_\_\_\_\_\_\_\_\_\_\_\_\_\_\_\_\_\_\_\_\_\_\_\_\_\_\_\_\_\_\_\_\_\_

**Opis:** Kurs przeznaczony jest dla osób, które analizują i/lub modelują problemy w Microsoft Excel. W pierwszej części kursu importowane są dane z różnych źródeł (pliki tekstowe, inne pliki Microsoft Excel, serwer SQL), a następnie analizowane przy użyciu funkcji statystycznych oraz tabel przestawnych. W drugiej części kursu rozwiązywane są problemy typu Co-Jeśli.

**Wymagania wstępne:** Ukończenie kursu średniozaawansowanego lub równoważny poziom wiedzy.

**Dla kogo:** Osoby z działu księgowego, finansowego, handlowego, administracji logistyki.

#### **Czas trwania:** 2 dni.

Jeden dzień kursu składa się z 8 godzin, w tym 90 minut przerw. Czas trwania i liczba przerw mogą być ustalone z trenerem przed rozpoczęciem zajęć.

## **Moduł: Zastosowania w analizie (MSEX11)**

#### **1) Importowanie i przekształcanie danych zewnętrznych**

- a. Wprowadzenie do Power Query
- b. pobieranie danych z bazy danych, skoroszytu, pliku tekstowego, strony internetowej
- c. przekształcenia danych, konsolidacja danych

#### **2) Tabele przestawne**

- a. Tworzenie
- b. Dostosowywanie pól obliczeniowych
- c. Grupowanie danych
- d. Tabela oparta na rozproszonym źródeł
- e. Analizowanie danych

#### **3) Modelowanie danych**

- a. Wprowadzenie do dodatku Power Pivot
- b. Pojecie relacji
- c. Tabela przestawna oparta na modelu danych
- d. Pola obliczeniowe, miary

#### **4) Zaawansowane funkcje finansowe**

- a. Amortyzacja: DB, DDB
- b. Funkcje: FV, IMPT, IRR, ISPMT, MIRR, NPER, NPV, PMT, PPMT, PV, RATE, SLN, SYD, VDB
- c. Funkcje analityczne i pomocnicze

#### **5) Makropolecenia**

- a. Tworzenie, zastosowania, modyfikacja
- b. Obsługa błędów wykonania
- c. Kontrolki: przyciski, listy rozwijalne, pola wyboru, pola tekstowe
- d. Przykłady automatyzacji

#### **6) Funkcje użytkownika**

- a. Edytor VBA
- b. Składnia VBA
- c. Tworzenie i wykorzystanie własnych funkcji
- d. Automatyzacja obliczeń
- e. Tworzenie dodatku programu Excel

\_\_\_\_\_\_\_\_\_\_\_\_\_\_\_\_\_\_\_\_\_\_\_\_\_\_\_\_\_\_\_\_\_\_\_\_\_\_\_\_\_\_\_\_\_\_\_\_\_\_\_\_\_\_\_\_\_\_\_\_\_\_\_\_\_\_\_\_\_\_\_\_\_\_\_

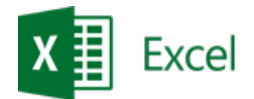

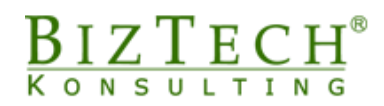

### **7) Modelowanie wielowariantowe**

- a. Scenariusze
- b. Szukaj wyniku
- c. Solver zaawansowane narzędzie optymalizacyjne

\_\_\_\_\_\_\_\_\_\_\_\_\_\_\_\_\_\_\_\_\_\_\_\_\_\_\_\_\_\_\_\_\_\_\_\_\_\_\_\_\_\_\_\_\_\_\_\_\_\_\_\_\_\_\_\_\_\_\_\_\_\_\_\_\_\_\_\_\_\_\_\_\_\_\_

#### **8) Wizualizacja danych**

- a. Tworzenie niestandardowych wykresów
- b. Formaty danych i ich wykorzystanie
- c. Formatowanie warunkowe
- **9) Ochrona arkusza i skoroszytu**